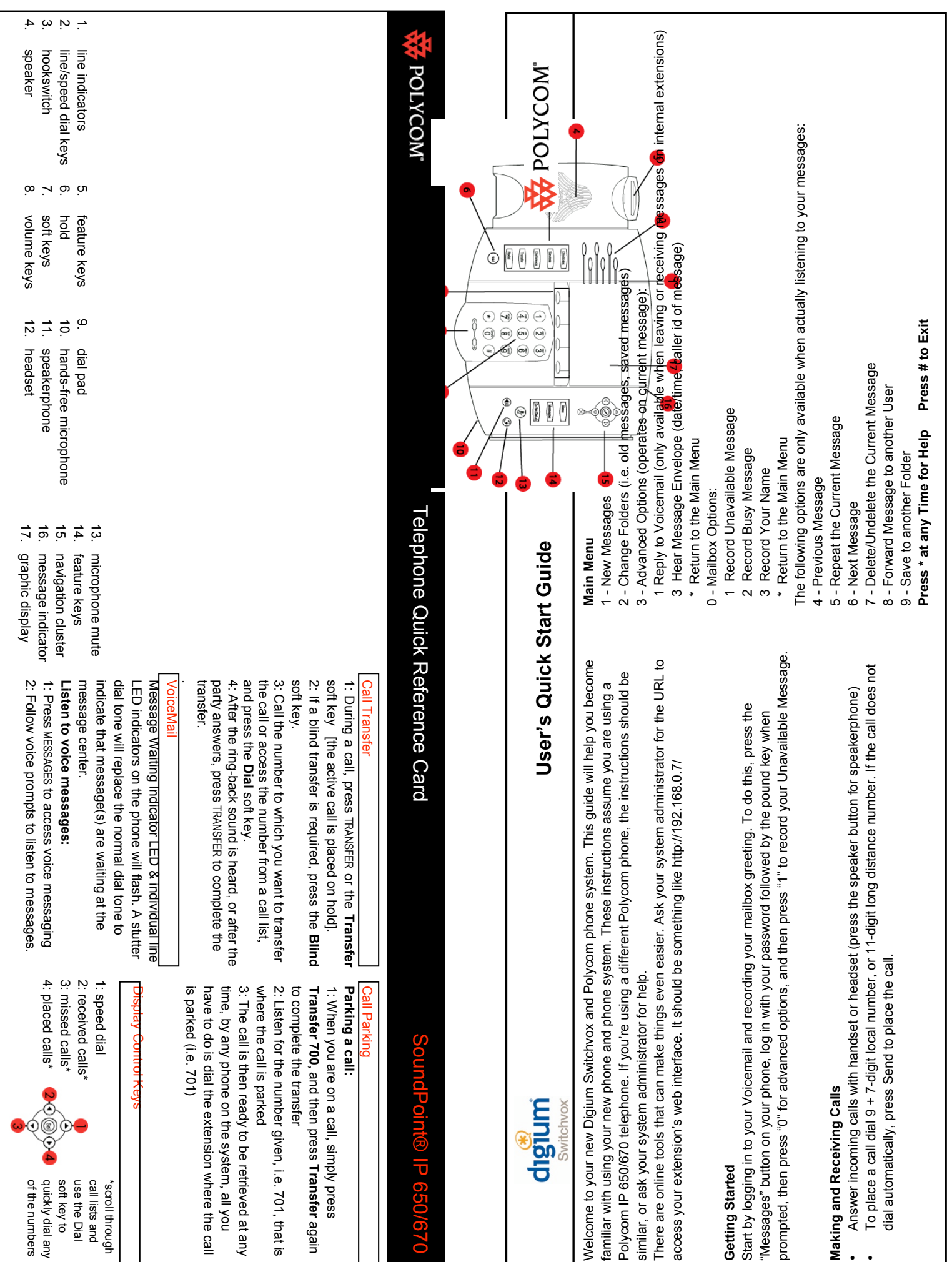

 $\sim$  1

Copyright ©2008 Polycom, Inc. Polycom®, SoundPoint®, SoundPoint®, SoundPoint®, SoundPoint®, SoundPoint®, SoundPoint®, SoundPoint®, SoundPoint®, SoundPoint®, SoundPoint®, SoundPoint®, SoundPoint®, SoundPoint®, SoundPoint®, Copyright @2008 Polycom, Inc. Polycom®, SoundPoint®, SoundStation® and the Polycom logo are registered trademarks of Polycom, Inc.

•

•

725-47851-001 Rev. A